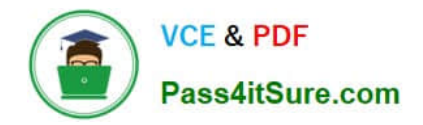

# **HQT-6740Q&As**

Hitachi Vantara Qualified Professional – Storage administration

# **Pass Hitachi HQT-6740 Exam with 100% Guarantee**

Free Download Real Questions & Answers **PDF** and **VCE** file from:

**https://www.pass4itsure.com/hqt-6740.html**

100% Passing Guarantee 100% Money Back Assurance

Following Questions and Answers are all new published by Hitachi Official Exam Center

**C** Instant Download After Purchase

**83 100% Money Back Guarantee** 

- 365 Days Free Update
- 800,000+ Satisfied Customers

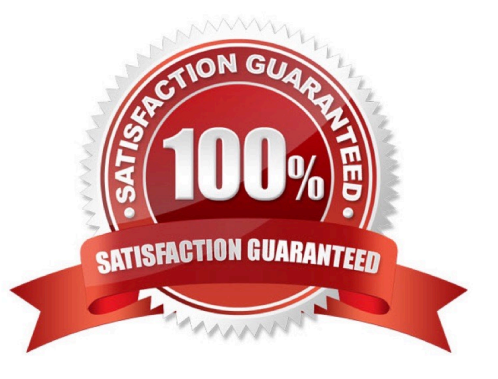

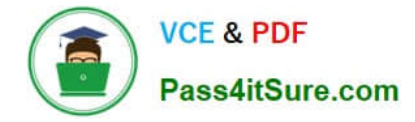

### **QUESTION 1**

You are configuring external storage with Hitachi Device Manager on a VSP. What happens when you set the Cache Mode parameter to Enable?

A. After receiving the data into its cache memory, the VSP signals the host that an I/O operation has completed and then asynchronously destages the data to the external storage system.

B. After receiving the data into its cache memory, the VSP signals the host that an I/O operation has completed only after it has synchronously written the data to the external storage system.

C. The VSP will always use its cache for every operation.

D. The VSP will always use the cache in the remote storage system for every operation.

Correct Answer: A

#### **QUESTION 2**

You want to monitor the storage capacity used by an application. Which feature of Hitachi Device Manager would you use to achieve this?

- A. device groups
- B. host groups
- C. logical groups
- D. application groups

Correct Answer: C

#### **QUESTION 3**

A storage administrator is planning to issue multiple Hitachi Device Manager CLI commands to the same storage system. What is the name of the file which can be used to prevent repetitive typing of CLI command parameters?

- A. DeviceManager.properties
- B. DeviceManagerCLI.properties
- C. HiCommandCLI.properties
- D. HiCommandCLI.parameter

Correct Answer: C

#### **QUESTION 4**

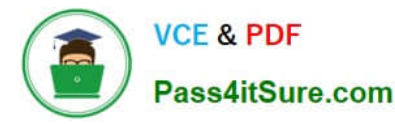

What are two ways of removing a volume path in Hitachi Device Manager? (Choose two.)

- A. from the Host view
- B. from the Parity Group view
- C. from the Open-Allocated View
- D. from the Logical Group view

Correct Answer: AC

# **QUESTION 5**

Which feature allows the naming of LDEVs using Hitachi Device Manager CLI?

- A. LDEV Naming
- B. LDEV Labeling
- C. LDEV Tagging
- D. LDEV Editing
- Correct Answer: B

#### **QUESTION 6**

You are creating Hitachi Dynamic Provisioning (HDP) volumes within Hitachi Device Manager. Which three elements of HDP can be configured? (Choose three.)

- A. DP Group Volume
- B. DP Pool
- C. DP Group
- D. DP Pool Volume
- E. DP-VOL
- Correct Answer: BDE

# **QUESTION 7**

You want to configure hosts connected to a VSP using the Host Scan feature of Hitachi Device Manager. Which action must be performed?

- A. Ensure all hosts are related to a host group.
- B. Ensure all hosts are related to the same host group.
- C. Set the storage WWN for LUN security.
- D. Set the host WWN for LUN security.

Correct Answer: A

# **QUESTION 8**

You want to backup the HiRDB database of your newly installed Hitachi Command Suite (HCS) server. Which two methods are available to you? (Choose two.)

A. Use the hcmdsbackups command specifying a directory for the backup data;

B. Open the Utility tab in the HCS GUI and select the Backup Database function.

C. Run the HiRDB backup wizard and select the backup format and destination.

D. Use hcmdsdbtrans /export command to export the database in CSV format.

#### Correct Answer: AD

# **QUESTION 9**

You are using the Allocate Storage wizard in Hitachi Device Manager and you want to identify the storage. Which two specification options are available? (Choose two.)

- A. volume type
- B. volume label
- C. volume free space
- D. volume location

Correct Answer: AD

## **QUESTION 10**

You are installing Hitachi Device Manager (HDvM). During the installation, the database backup procedure failed and the installation was interrupted. What should you verify?

- A. If the HiRDB is corrupt.
- B. If the HDvM Backup service is running.
- C. If the installation media is corrupt.
- D. If there is enough disk space on the backup destination.

#### Correct Answer: D

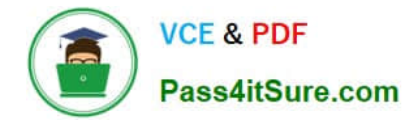

# **QUESTION 11**

A storage administrator needs to allocate storage to a host using Hitachi Device Manager. In the GUI, which two locations would they navigate to when allocating the storage? (Choose two.)

- A. Parity Groups view
- B. Admin Groups view
- C. Logical Groups view
- D. Mobility Groups view

Correct Answer: AC

#### **QUESTION 12**

When using Hitachi Device Manager to map external volumes to a VSP storage system, what are three external volume attributes that can be set? (Choose three.)

- A. cache mode
- B. CLPR
- C. emulation type
- D. SLPR
- E. internal LDEV number

Correct Answer: ABE

#### **QUESTION 13**

Using the Element Manager feature of Hitachi Device Manager, which term describes the storage system port-to-port connections shared by external LUNs on a VSP?

- A. Port Group ID
- B. Path Group ID
- C. Path Pool ID
- D. Port Pool ID

Correct Answer: B

# **QUESTION 14**

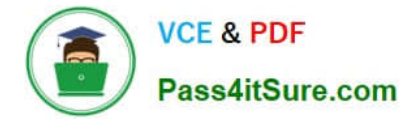

Which three GUI options in the Hitachi Command Suite would be used to optimize data placement within an HDT implementation? (Choose three.)

- A. Edit Dedupe Policy
- B. Edit Tiering Policy
- C. Migrate Data
- D. Archive Data
- E. Expand DP Volume

Correct Answer: BCE

# **QUESTION 15**

A Hitachi Dynamic Provisioning pool has exceeded a threshold and the administrator wants to reduce the pool usage below the threshold setting. How would this be achieved?

- A. Expand pool volumes.
- B. Set Host Mode option 40.
- C. Use Zero Page Reclaim.
- D. Shrink some DP Vols.
- Correct Answer: C

[HQT-6740 PDF Dumps](https://www.pass4itsure.com/hqt-6740.html) [HQT-6740 VCE Dumps](https://www.pass4itsure.com/hqt-6740.html) [HQT-6740 Practice Test](https://www.pass4itsure.com/hqt-6740.html)